# **LEER ARCHIVO DE INTRODUCCIÓN**

Conforme crecen nuestras aplicaciones en PHP, a veces necesitamos manejar muchas credenciales y configuraciones.

Veamos el caso del framework Laravel, que guarda sus variables del entorno en un archivo<br>Veamos el caso del framework Laravel, que guarda sus variables del entorno en un archivo llamado .env. No sé cómo sea parseado, pero el principio es el mismo.

**CCIÓN**<br> **[L](https://parzibyte.me/blog/category/php/)estras aplicaciones en PHP**, a veces necesitamos manejar muchas<br>
raciones.<br> **Lestrange de lestrange de lestrange de lestremo en un archivo<br>
mo sea parseado, pero el principio es el mismo.<br>
Farse de lestremo en u** Hoy veremos cómo parsear un archivo de conguración ini. Es un formato que Windows introdujo y quiere decir algo como Windows Initialization file según la Wikipedia.

# **EJEMPLO DE ARCHIVO INI**

Un ejemplo (sacado de [Wikipedia\)](https://es.wikipedia.org/wiki/INI_(extensi%C3%B3n_de_archivo)) podría verse así:

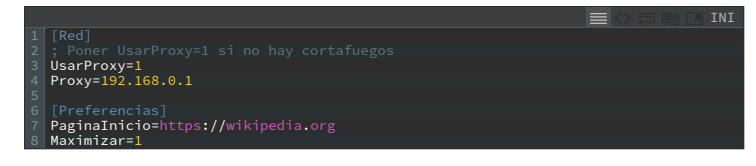

Hay algunas cosas importantes:

- Secciones: son representadas por un título encerrado en corchetes []
- Valores: los valores que tienen la forma nombre=valor o nombre <sup>=</sup> valor o nombre <sup>=</sup> "valor"
- Comentarios: inician con ;
- Líneas en blanco: podemos dejar líneas en blanco, serán ignoradas al igual que los comentarios

Ahora sí vamos a interpretar un archivo ini con PHP.

# **LEER ARCHIVO INI UTILIZANDO PARSE INI FILE**

Este es un pie de página :)

### **PARSE\_INI\_FILE**

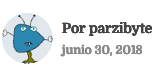

r un paus ausque de la componentario de la componentario de la componentario de la componentario de la componentario de la componentario de la componentario de la componentario de la componentario de la componentario de l

Vamos a concentrarnos en los dos primeros argumentos, pero aquí dejo la documentación completa: PHP: parse\_ini\_file – Manual

booleano indicando si procesará las secciones y un entero indicando el modo de lectura.

# **LEER PROCESANDO SECCIONES**

Podemos leerlo procesando las secciones. Hablar es de mal gusto, así que vamos al código. Recordemos el archivo ini de arriba.

Suponiendo que el nombre del fichero es **configuracion.ini** lo leeríamos así:

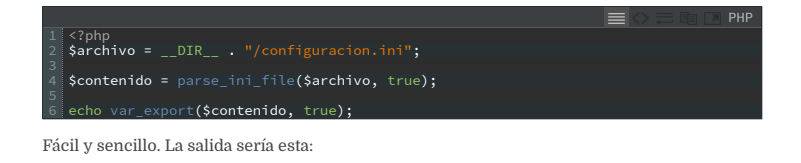

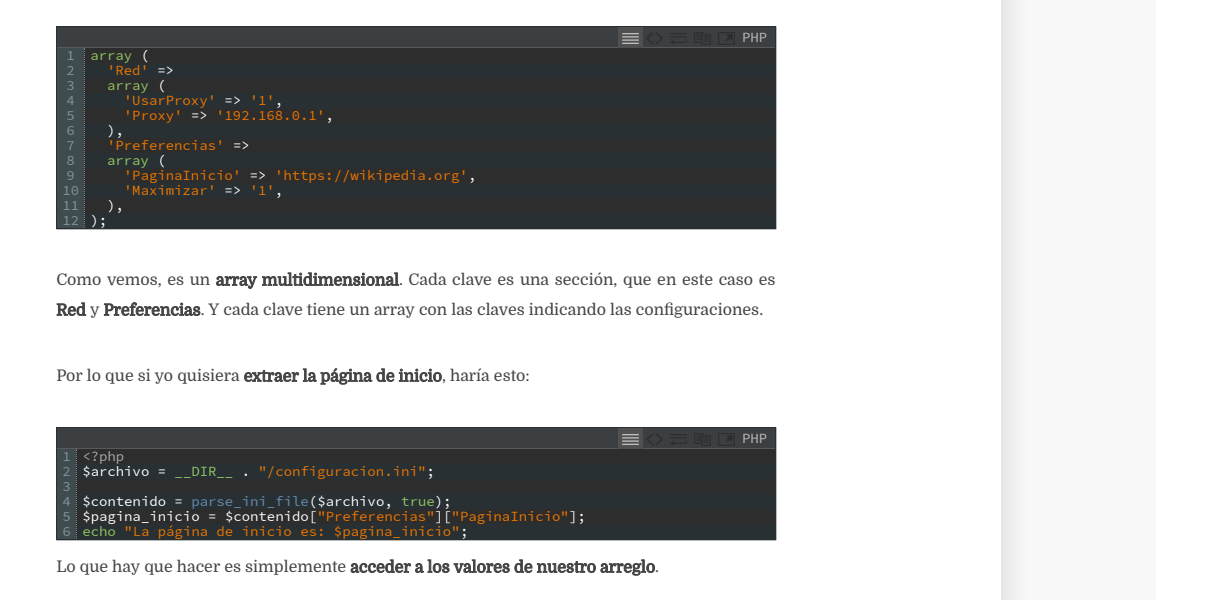

**Como vemos, es un <b>array multidimensional**. Cada clave es una sección, que en este caso es **PHP** Red y Preferencias. Y cada clave tiene un array con las claves indicando las conguraciones.

Por lo que si yo quisiera extraer la página de inicio, haría esto:

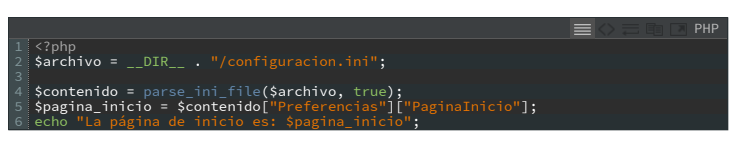

Lo que hay que hacer es simplemente acceder a los valores de nuestro arreglo.

# **LEER SIN PROCESAR SECCIONES**

Ahora supongamos que no queremos un arreglo bidimensional, sino uno sólo con claves y valores. Para ello, ignoraríamos las secciones.

Si leemos el mismo archivo con el código de abajo(notar que el segundo argumento de parse\_ini\_file es false)...

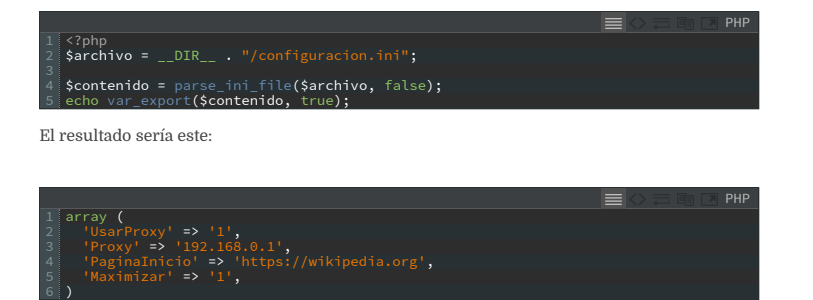

Como vemos es un arreglo de una dimensión. Y la función puso todos los valores en él. Si queremos extraer la página de inicio haríamos esto:

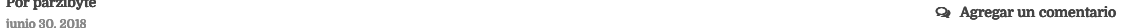

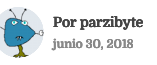

4 5 6 \$contenido = parse\_ini\_file(\$archivo, false); \$pagina\_inicio = \$contenido["PaginaInicio"];

Nota: si encuentra claves repetidas, PHP tomará el último valor que encuentre.

# **USOS**

En mi caso utilizo uno de estos archivos en una app para guardar mis credenciales de acceso a las bases de datos. Se ve algo así:

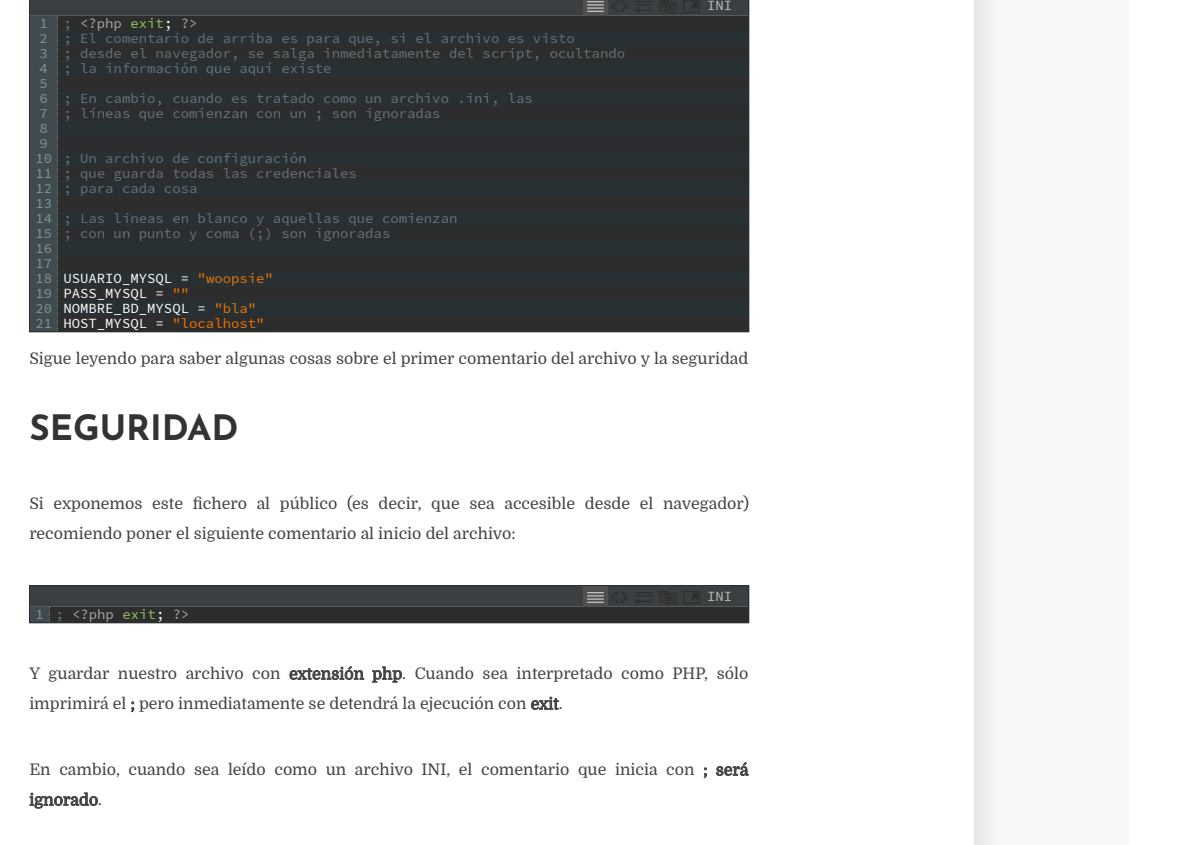

Sigue leyendo para saber algunas cosas sobre el primer comentario del archivo y la seguridad

# $\bf \begin{array}{ccc} \bf \end{array}$

Si exponemos este fichero al público (es decir, que sea accesible desde el navegador)<br>recomiendo poner el siguiente comentario al inicio del archivo: Si exponemos este fichero al público (es decir, que sea accesible desde el navegador) recomiendo poner el siguiente comentario al inicio del archivo:

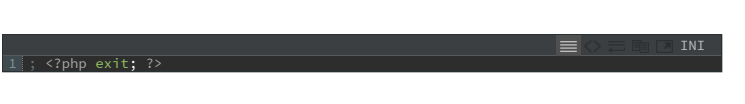

Y guardar nuestro archivo con extensión php. Cuando sea interpretado como PHP, sólo imprimirá el ; pero inmediatamente se detendrá la ejecución con exit.

En cambio, cuando sea leído como un archivo INI, el comentario que inicia con ; será ignorado.

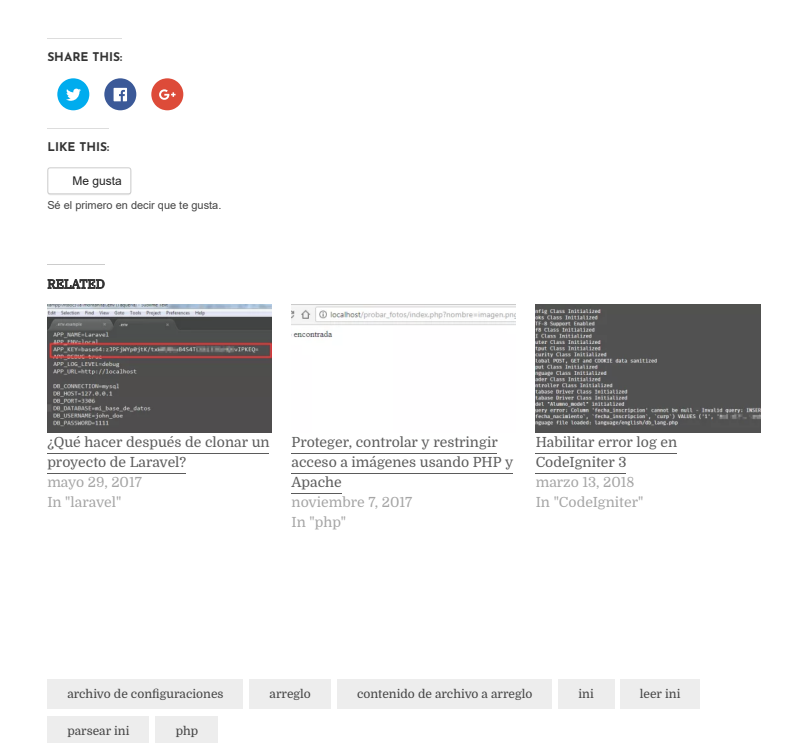

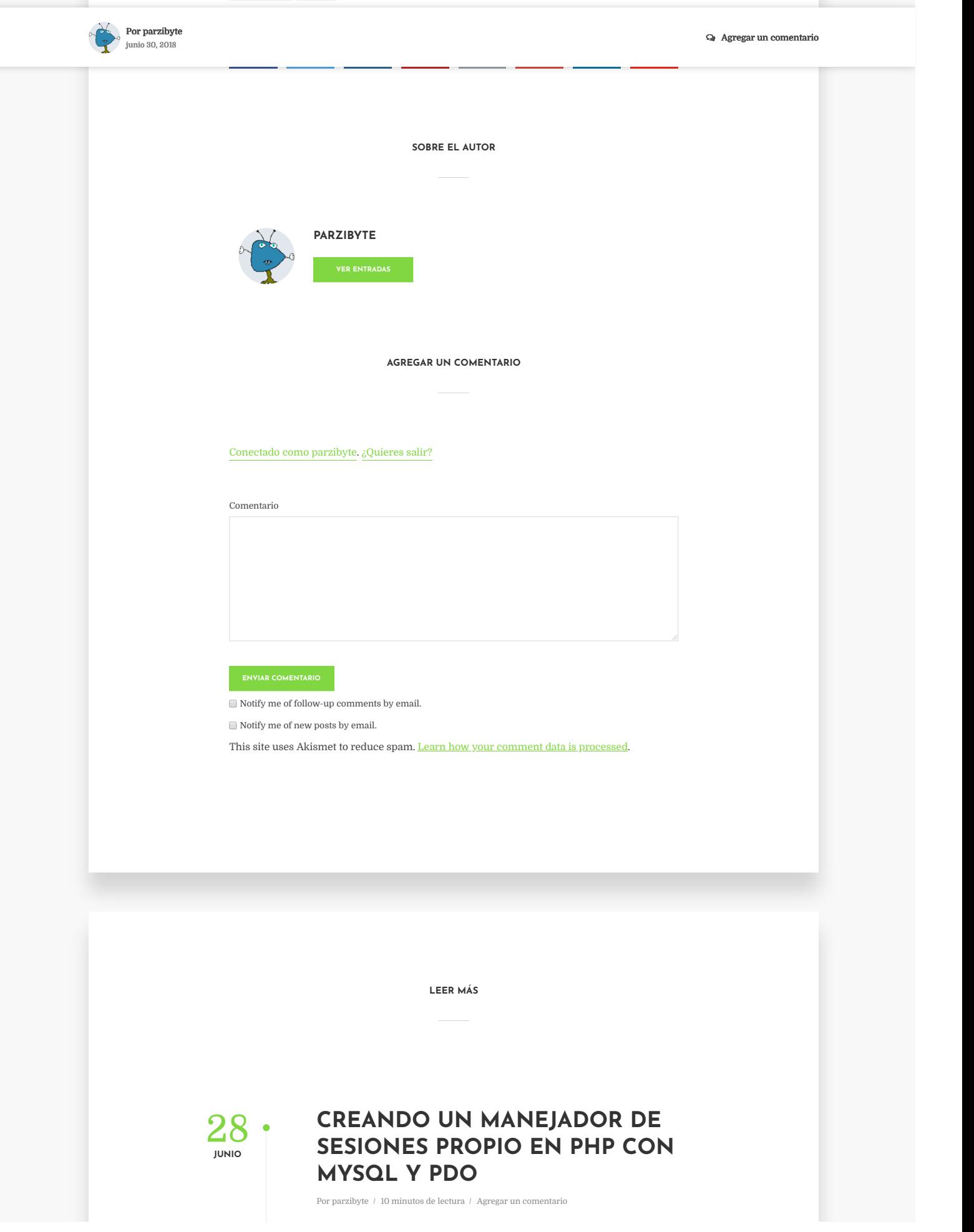

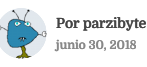

r va a any se alguns and the set of the set of the set of the set of the set of the set of the set of the set of the set of the set of the set of the set of the set of the set of the set of the set of the set of the set o

cheros txt para darnos una pequeña idea). Esto está bien si no usaremos las sesiones en múltiples peticiones AJAX, en donde puede desatarse una lectura concurrente del archivo, lo...

Introducción Como todos sabemos, PHP provee el uso de sesiones cuya

 $27 \cdot$ **JUNIO**

# **GENERAR TOKEN [CRIPTOGRÁFICAMENTE SEGURO](https://parzibyte.me/blog/2018/06/27/generar-token-criptograficamente-seguro-php/) EN PHP**

Por [parzibyte](https://parzibyte.me/blog/author/parzibyte/) / 2 minutos de lectura / Agregar un [comentario](https://parzibyte.me/blog/2018/06/27/generar-token-criptograficamente-seguro-php/#respond)

Introducción A veces necesitamos generar una cadena aleatoria o un token en PHP. Por ejemplo, es muy común que cuando queremos restablecer nuestra contraseña se nos mande un mensaje al correo electrónico que teníamos registrado. El mensaje probablemente tendrá un link como: sitio.com/restablecer-pass?token=123 En donde 123 es el token. Hoy veremos cómo generar un token de esos pero sin depender...

26 **JUNIO**

# **LEAPUNTAR A OTRA DIRECCIÓN IP CONFIGURATION CPANEL EN SUBDOMINIO A TRAVÉS DE CPANEL**

Por parzibyte / 2 minutos de lectura / Agregar un comentario

emos cómo generar un token de esos pero sin depender...<br> **[L](https://parzibyte.me/blog/2018/06/26/apuntar-direccion-ip-subdominio-cpanel/)AR A OTRA DIRECCIÓN IP<br>
N SUBDOMINIO A TRAVÉS DE<br>
PANEL<br>
antibite <sup>l</sup> 2 animita de lectura | / Argent un communitatio<br>
oducción En estos días estruve tratando de a** Por parzibyte / 2 minutos de lectura / Agregar un comentario<br>**Introducción En estos días estuve tratando de apuntar un sitio "normal" a** un servidor dedicado. El sitio original fue rentado en los planes de hosting compartido que todos conocemos, pero aparte de ello había un servidor dedicado. Como sabemos, los servidores dedicados no tienen un nombre de dominio (al menos que queramos comprar uno), sino una IP. El sitio era de una aplicación web...

23 **JUNIO**

# **RESTRINGIR ACCESO [DEPENDIENDO DE LA HORA O](https://parzibyte.me/blog/2018/06/23/restringir-acceso-dependiendo-hora-fecha-php/) FECHA USANDO PHP**

Por [parzibyte](https://parzibyte.me/blog/author/parzibyte/) / 5 minutos de lectura / Agregar un [comentario](https://parzibyte.me/blog/2018/06/23/restringir-acceso-dependiendo-hora-fecha-php/#respond)

Introducción Esto resultará un ejercicio sencillo pero a la vez interesante que podemos implementar en PHP. Se trata de restringir o bloquear el acceso a determinadas páginas, o a determinadas acciones dependiendo de la hora del día, e incluso dependiendo del día, mes, año, etcétera. Para esto usaremos el lenguaje más popular del lado del servidor: PHP. Además, esto permite que, aunque el usuario...

**SUSCRÍBETE A MI CONTENIDO**

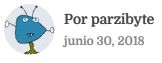

### $\mathsf{Q}_\ell$  Agregar un comentario

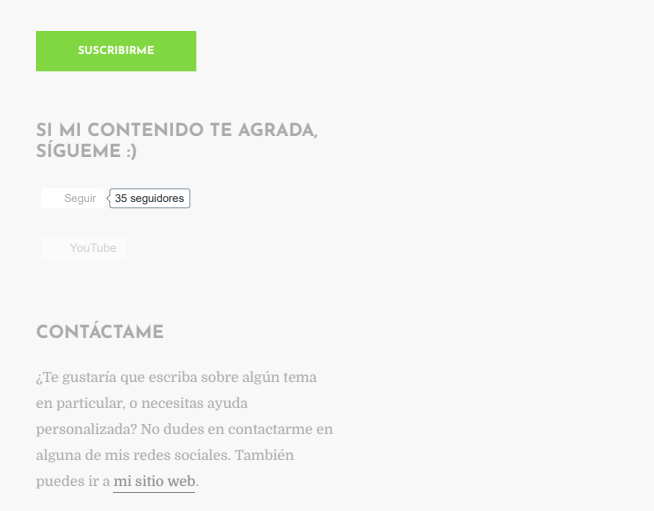

# ER ARCHIVO DE<br>GURACIÓN .INI CON<br>PHP<br>Density de Contraction de Contraction de Contraction de Contraction de Contraction de Contraction de Contraction

Si el contenido que encontraste aquí te